#### Constituency Parsing: CKY

#### CS 485, Fall 2023 Applications of Natural Language Processing [https://people.cs.umass.edu/~brenocon/cs485\\_f23/](https://people.cs.umass.edu/~brenocon/cs485_f23/)

#### Brendan O'Connor

College of Information and Computer Sciences University of Massachusetts Amherst

## Context-Free Grammar

- CFG describes a generative process for an (infinite) set of strings *Adjective* → *cheapest* | *non*−*stop* | *first* | *latest Noun* → *f lights* | *breeze* | *trip* | *morning* | ... *Verb* → *is* | *pre f er* | *like* | *need* | *want* | *fly*
	- $\bullet$  1. Nonterminal symbols **P I** . INONTEL IMAGE IN SY
- "S": START symbol / "Sentence" symbol | *Chicago* | *United* | *American* | ...
	- 2. Terminal symbols: word vocabulary **■ 2. lerminal symbols: word v**
- 3. Rules (a.k.a. Productions). Practically, two types: ● *5.* **dues** (a.k.a. Fi

<u>"Grammar": one NT expands to >=1 NT</u> always one NT on left side of rulep

Lexicon: NT expands to a terminal

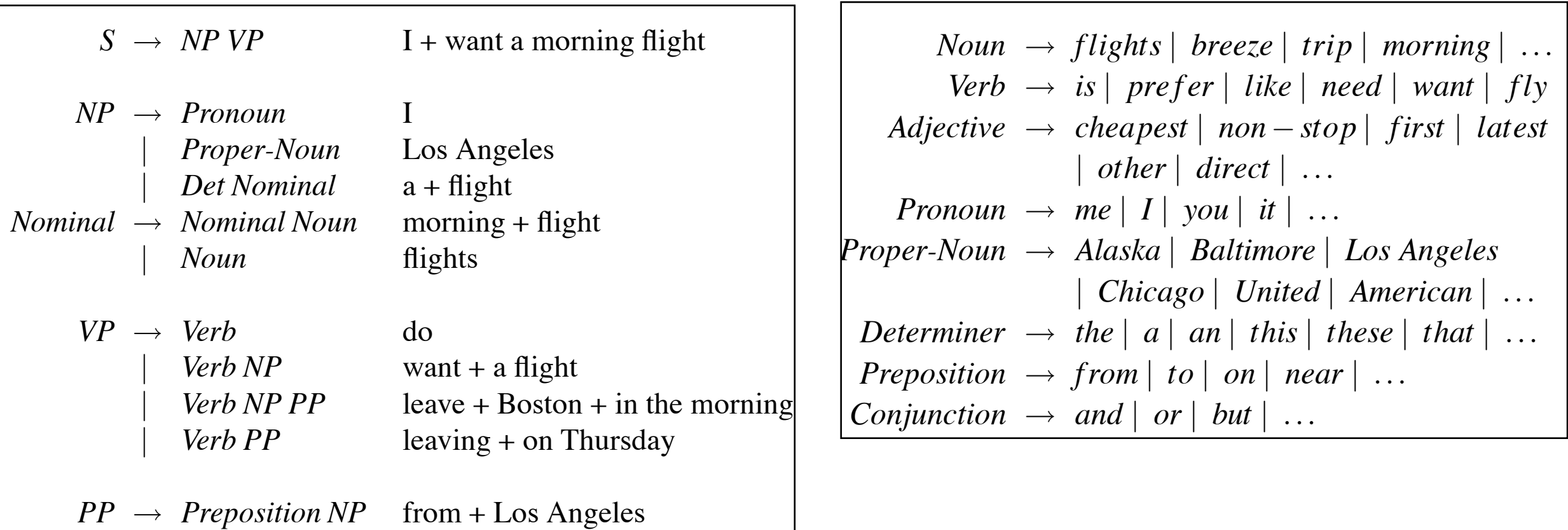

#### **Constituent Parse Trees** Section 12.2. Context-Free Grammars 12.2. Context-Free Grammars 12.2. Context-Free Grammars 12.2. Context-Free

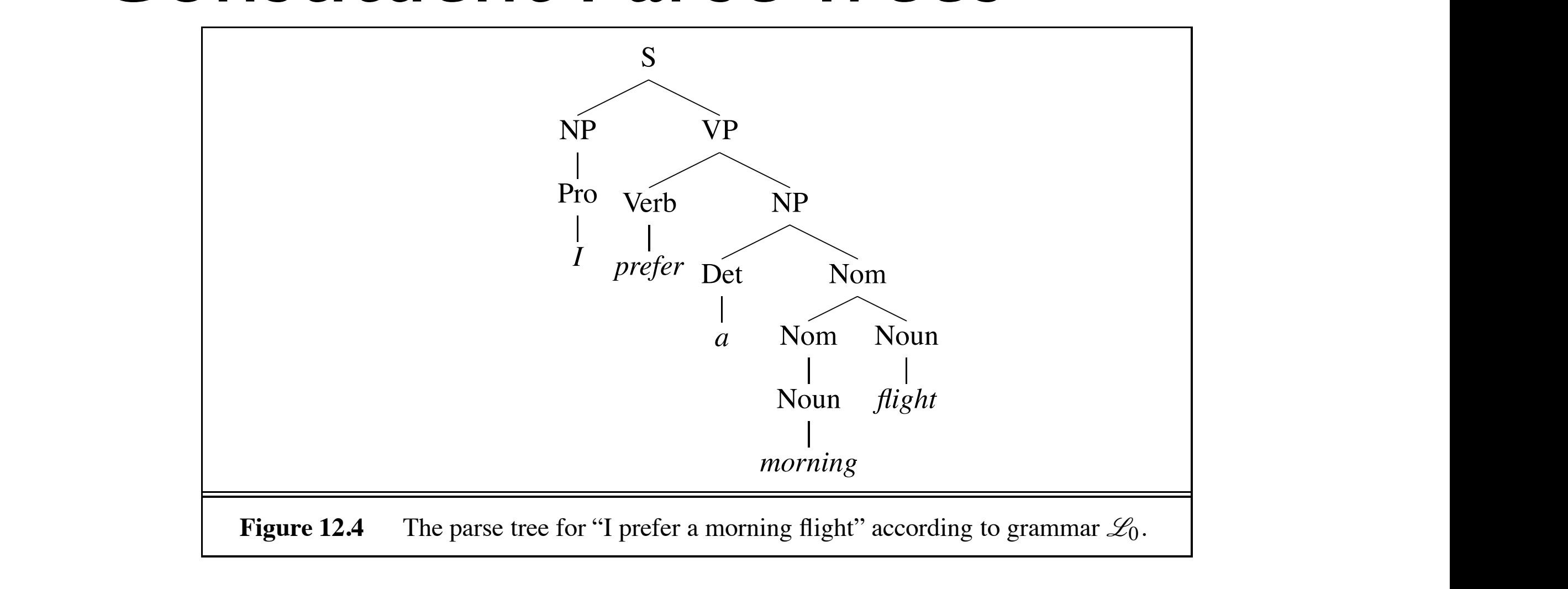

#### Bracket notation **Exercise a formal language.** Bracket notation

(12.2)  $\left[\int_S [NP [P_{TO} I]] [VP [V P \text{refer}] [NP [D_{et} a] [N_{OM} [N \text{ morning}] [N_{OM} [N \text{ flight}]]]]]\right]$ language is a set of strings. Sentences (strings of words) that can be derived by a gram- $(T2.2)$  is the through typical term that  $T$  that  $T$  is the formal  $S$  that  $G$ 

UNGRAMMATICAL language defined by that grammar, and are referred to as **ungrammatical**. This hard <=> Set of non-terminal spans (start,end positions) fied model of how natural languages really work. This is because determining whether  $\{(\text{NP}, 0, I), (\text{VP}, 1, 5), (\text{NP}, 2, 5), ...\}$ 

# Parsing with a CFG

- Task: given text and a CFG, answer:
	- Does there exist at least one parse?
	- Enumerate parses (backpointers)
- Problem: extremely high number of possible trees for a sentence, and even a large number of *legal* trees (licensed by the grammar) for a sentence
	- Many parsing algorithms have been invented to tackle this
- Cocke-Kasami-Younger algorithm (CKY)
	- Bottom-up dynamic programming: Find possible nonterminals for short spans of sentence, then possible combinations for higher spans
	- *• Maintains* local ambiguity, representing many subtrees for each span. ("Packed forest" representation)
	- *•* Provably finds all possible parse trees (legal derivations), and correctly says when none exist.
	- *•* Requires converting to Chomsky Normal Form (binarization)

### Chomsky Normal Form

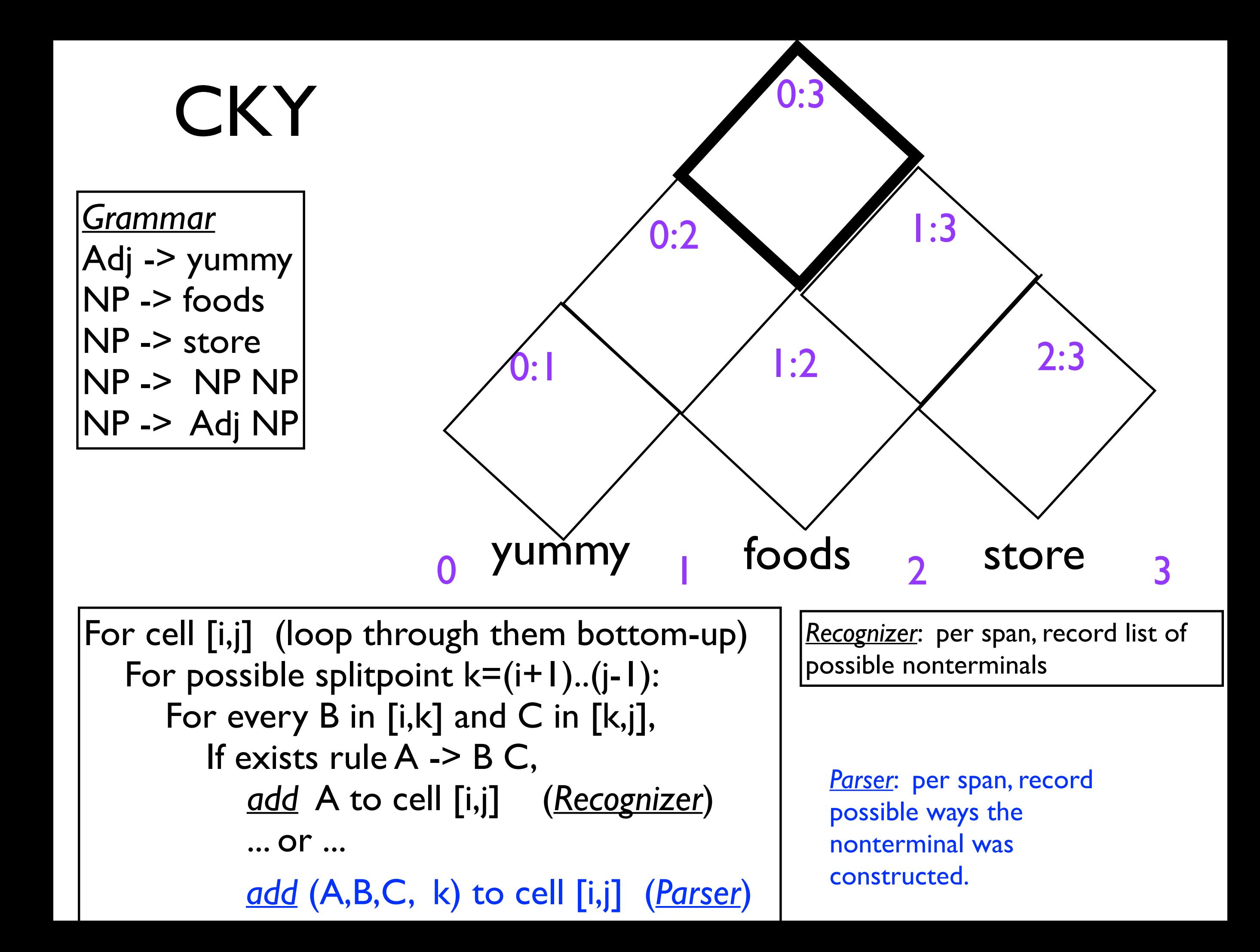

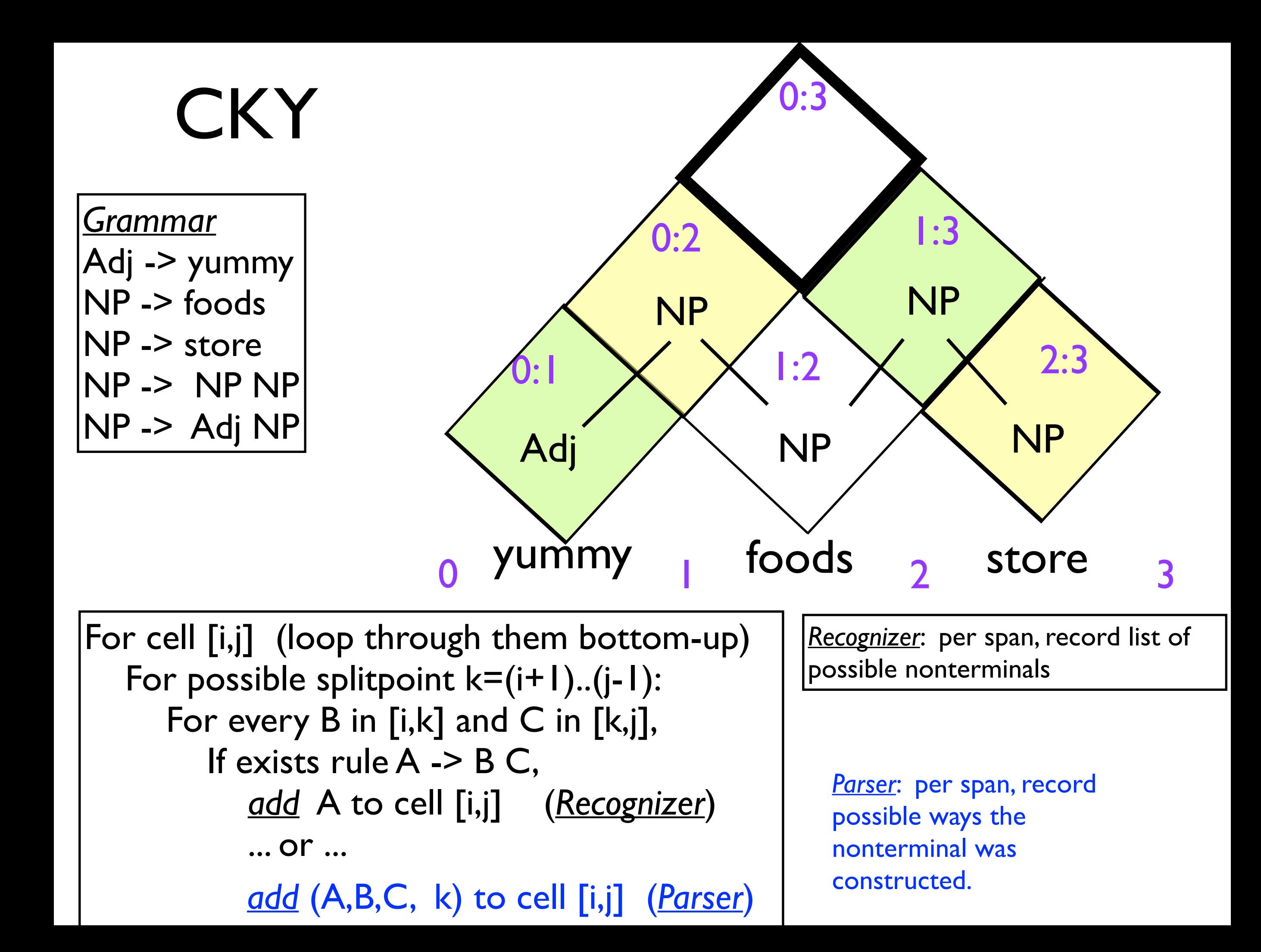

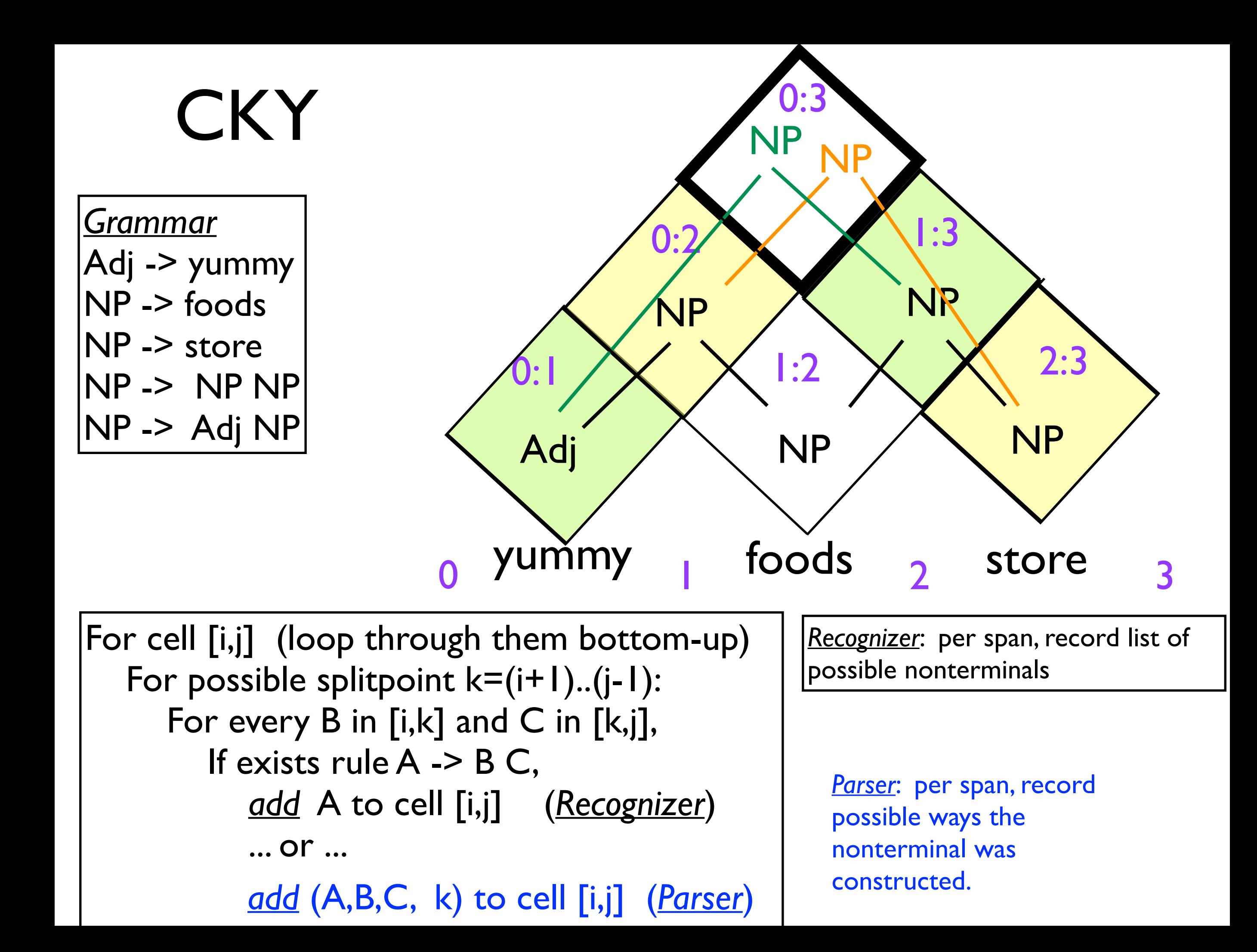

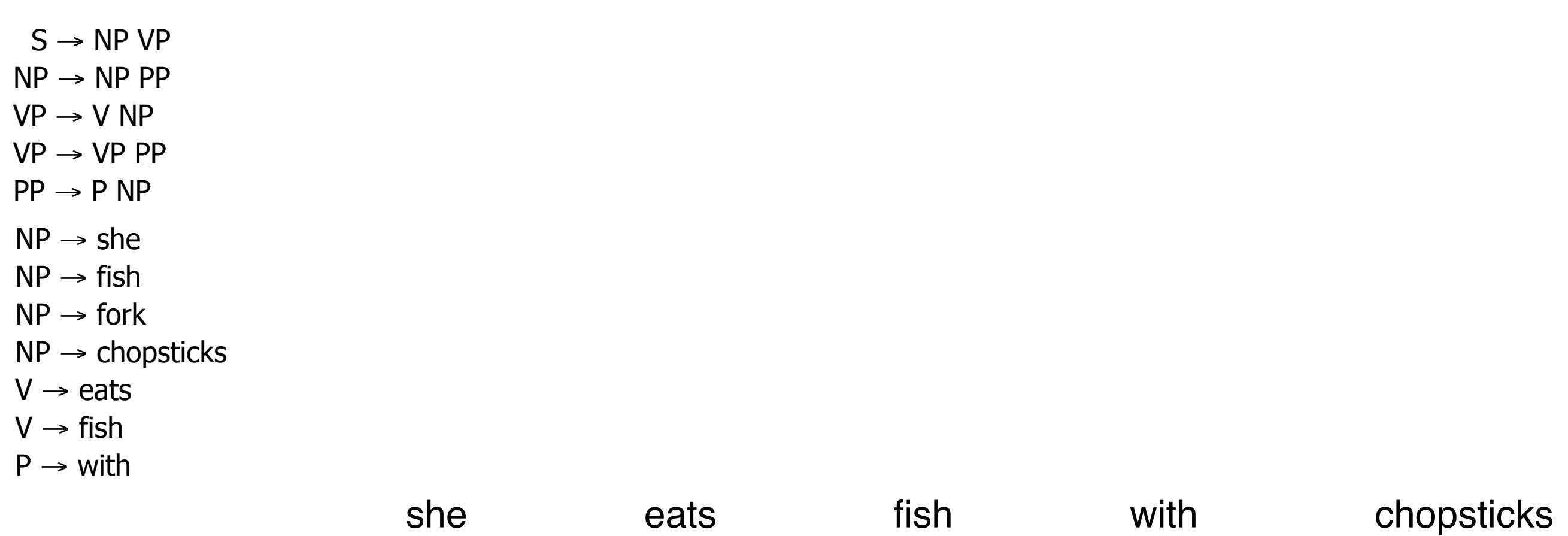

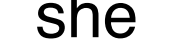

she eats fish with chopsticks

Fill in the CYK dynamic programming table to parse the sentence below. In the bottom right corner, draw the two parse trees. Show the possible nonterminals in each cell. Optional: draw the backpointers too.

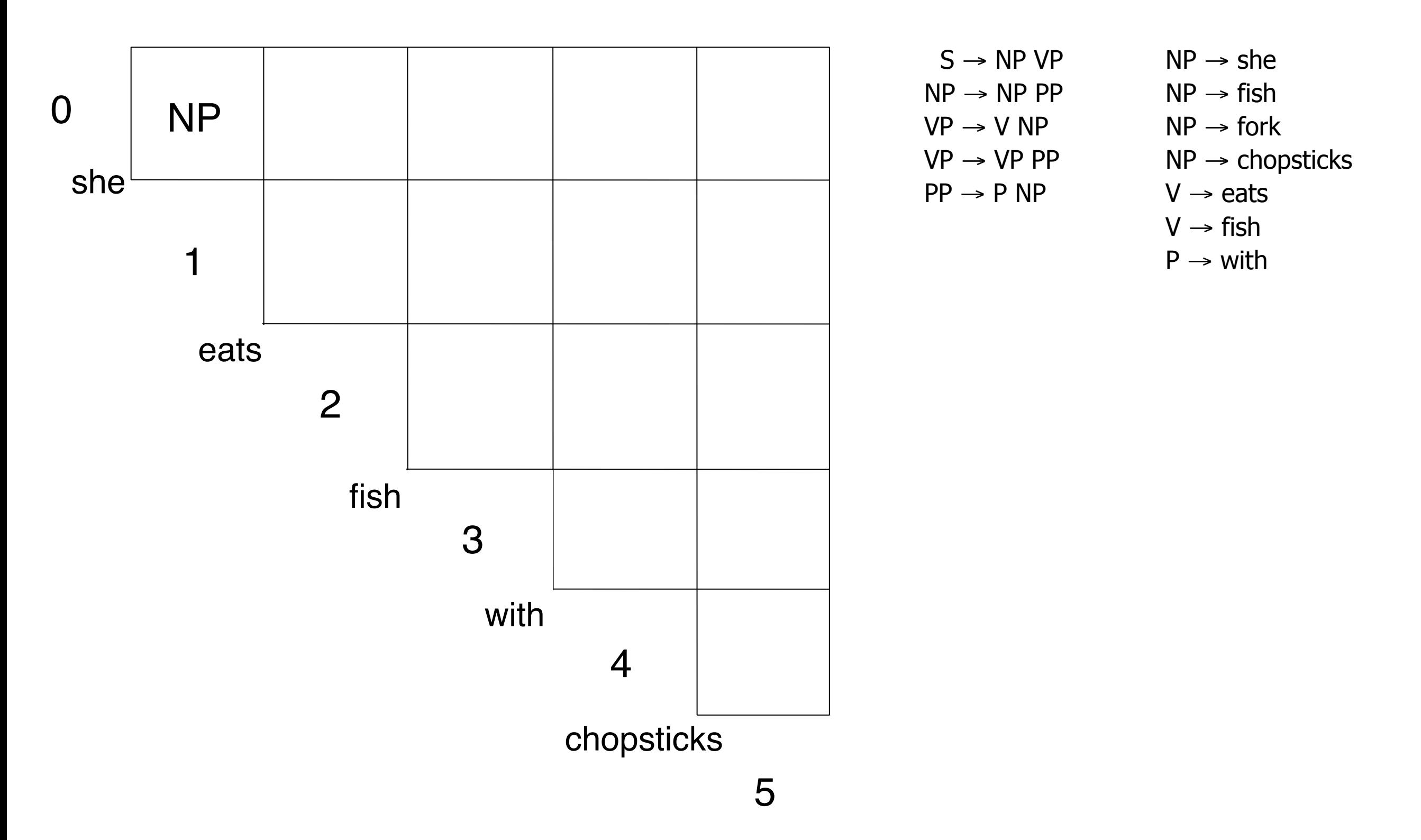

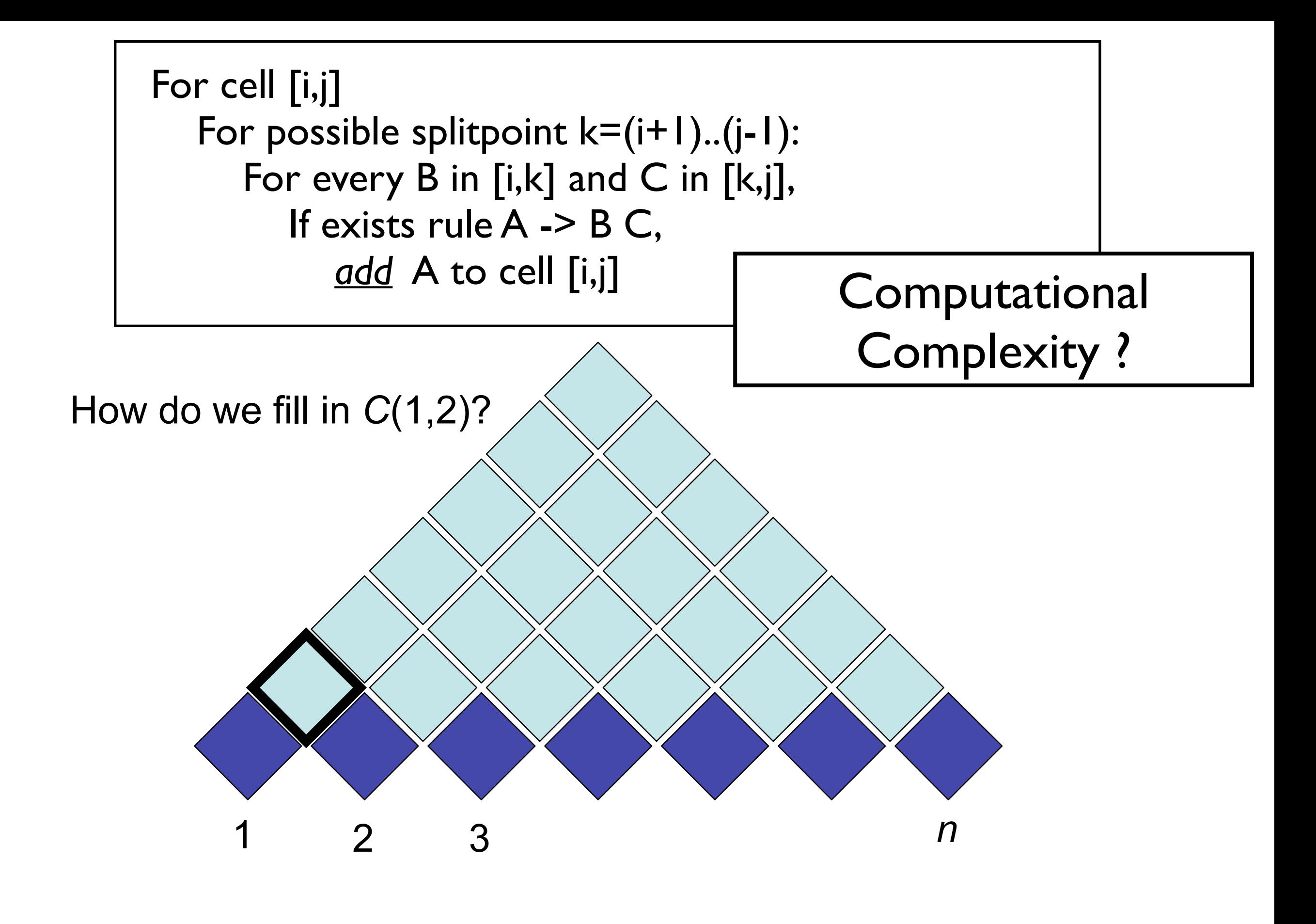

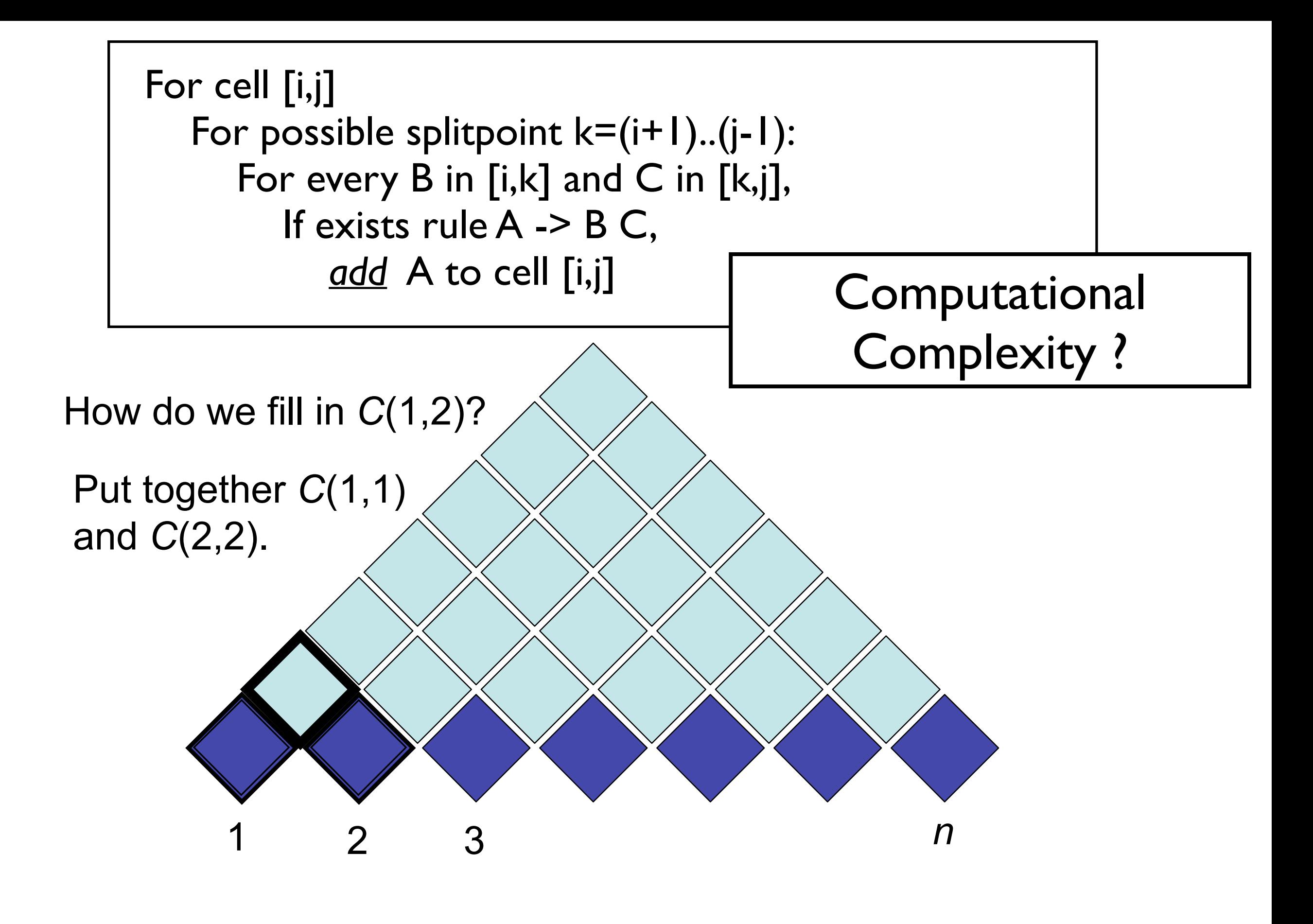

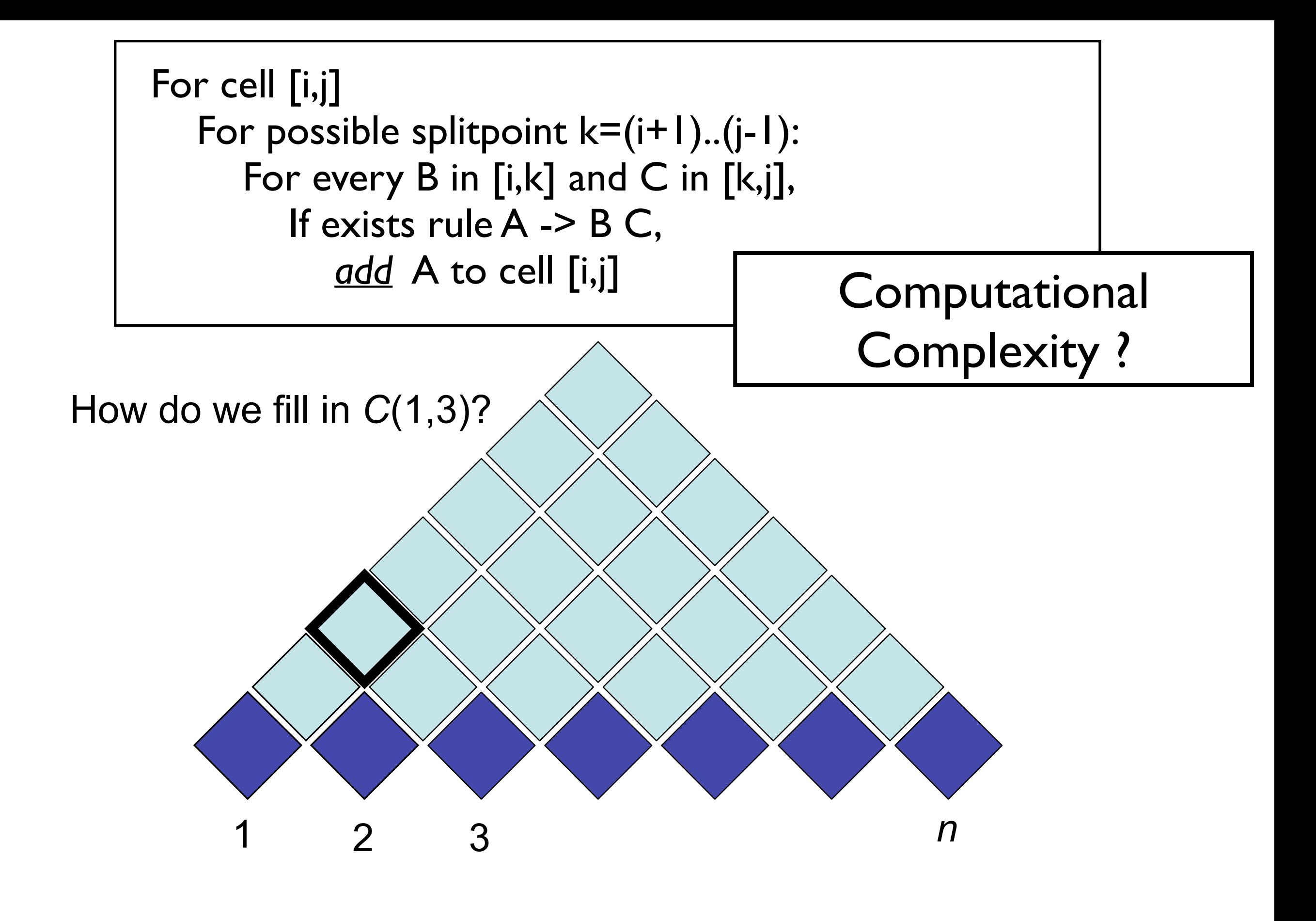

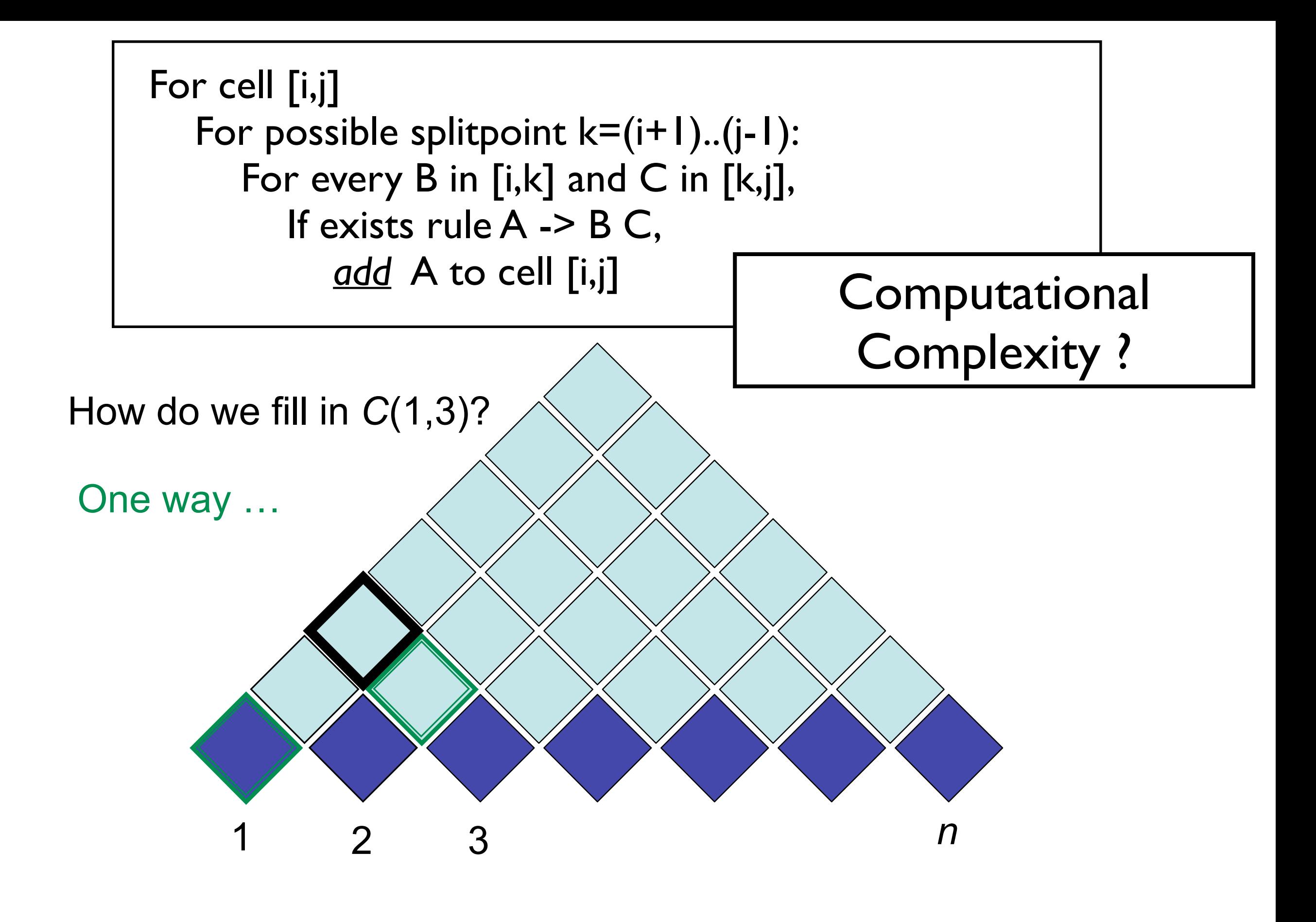

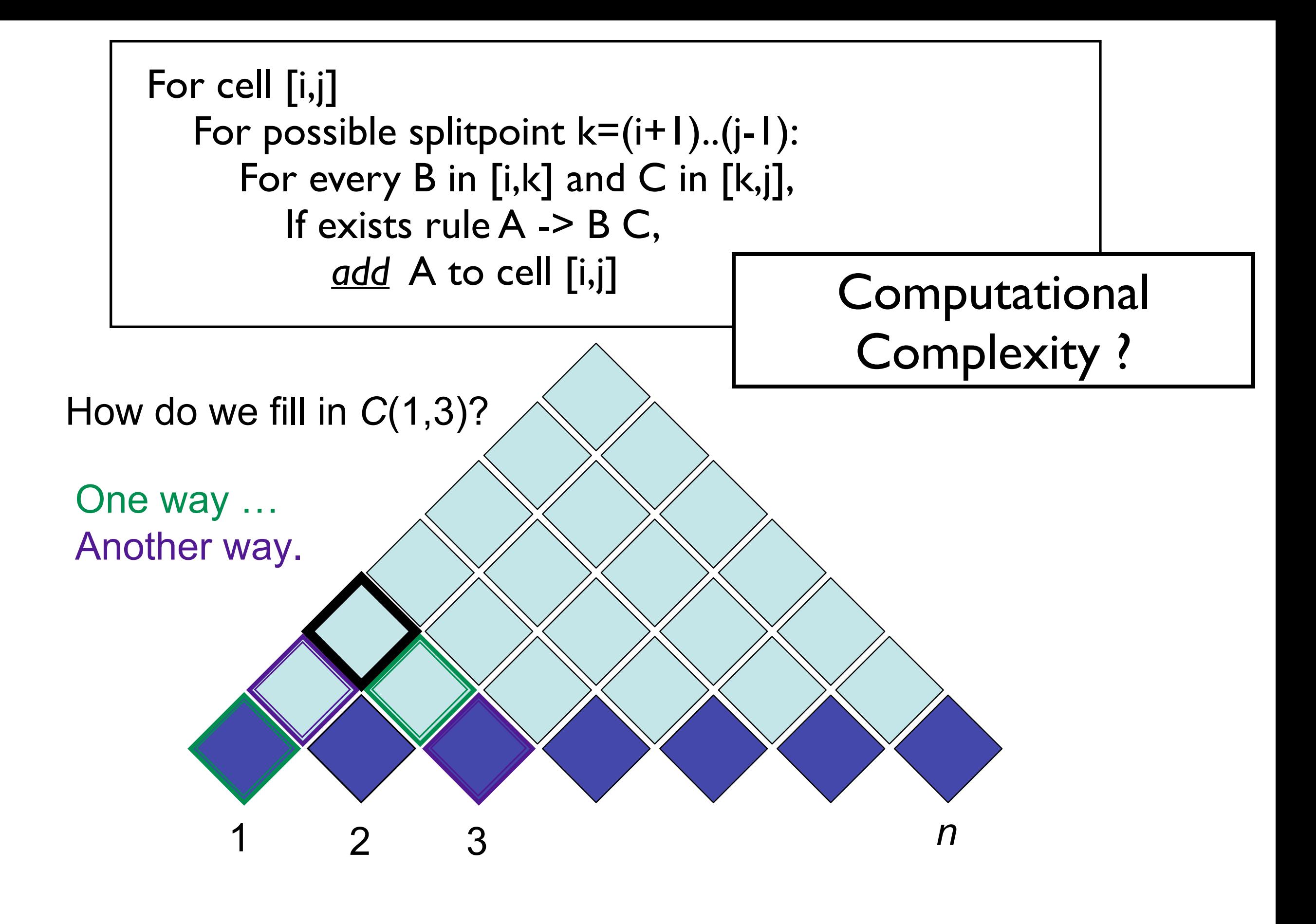

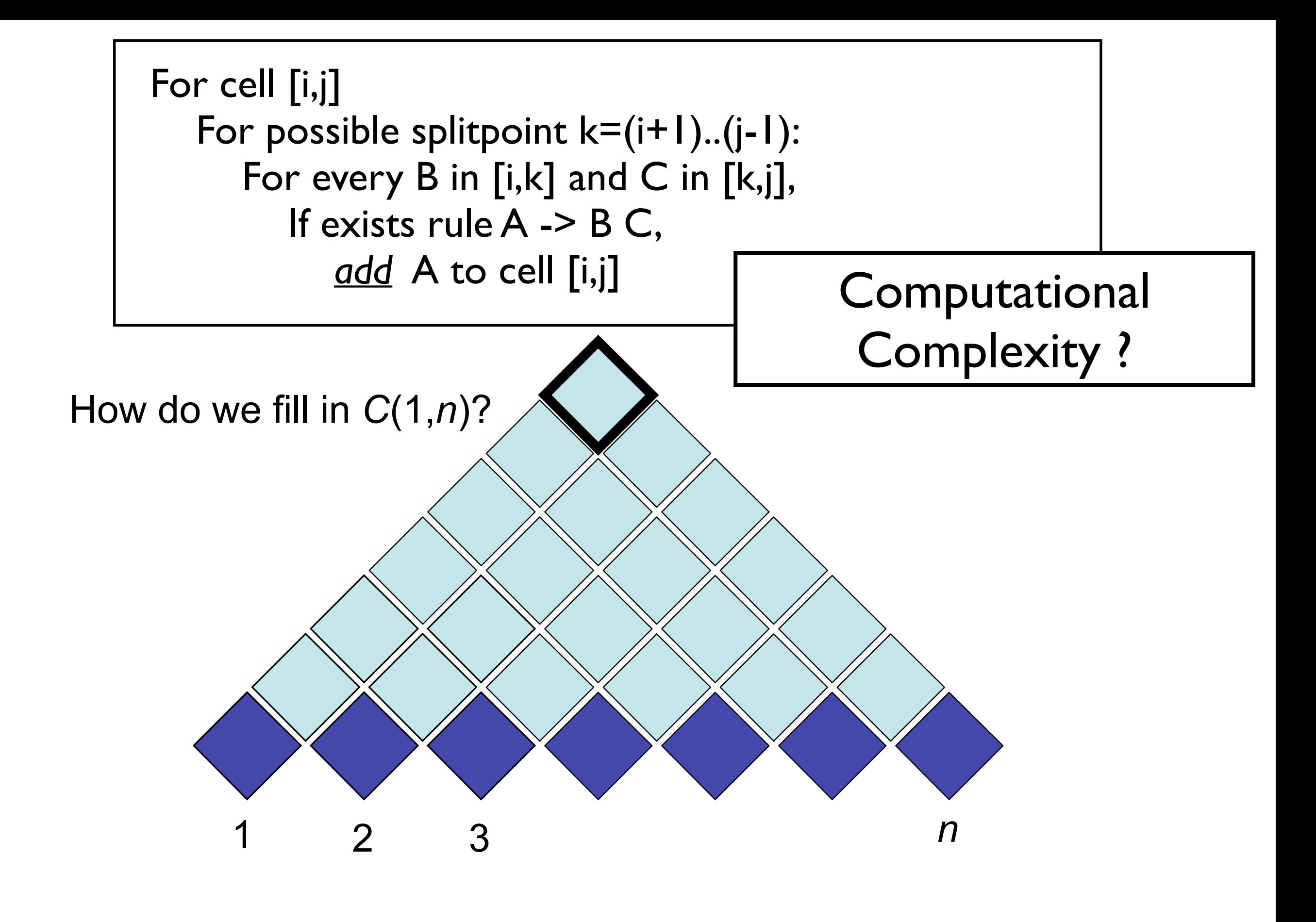

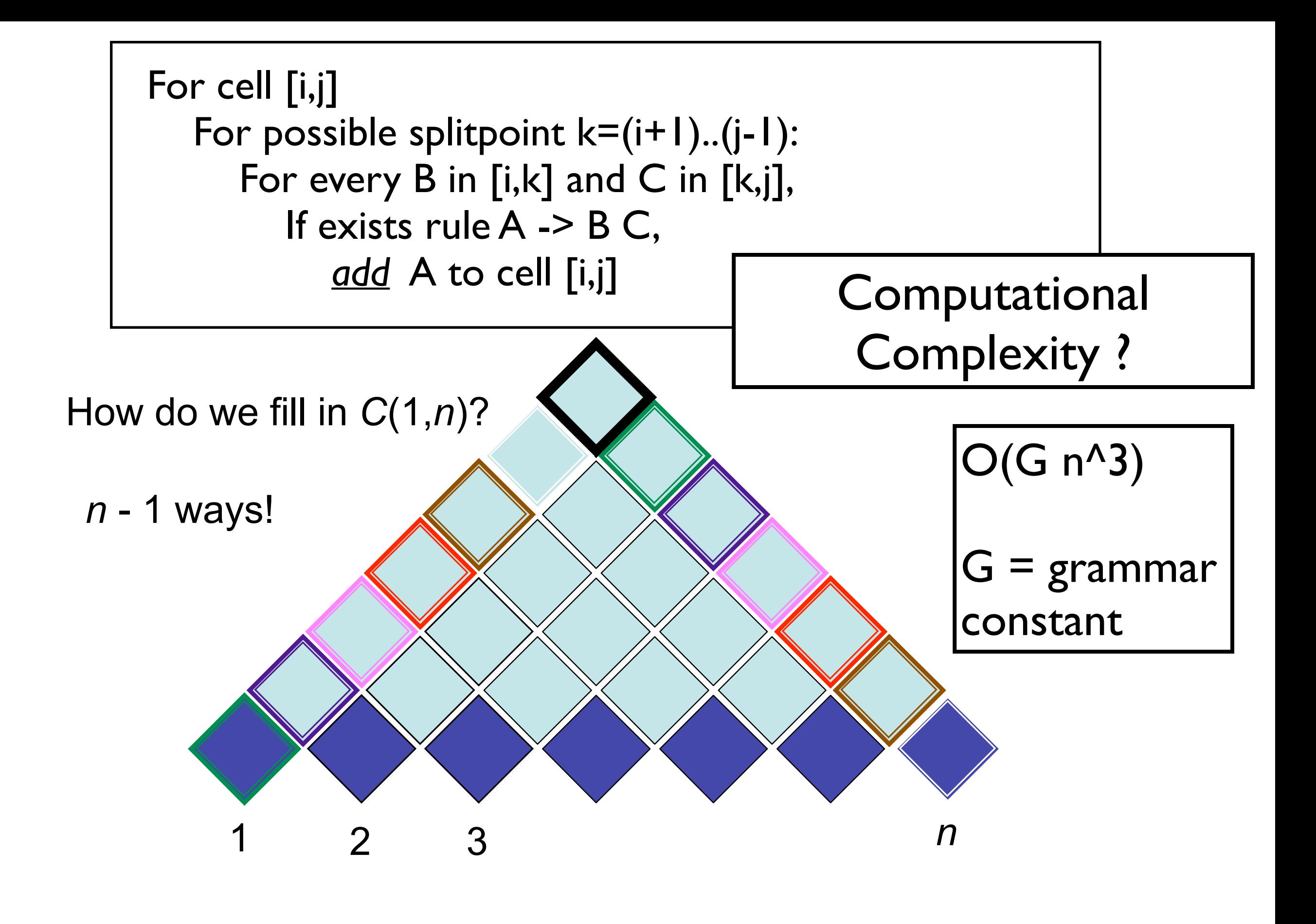

#### Probabilistic CFGs Section 14.1. Probabilistic CECs

- *NP* → *Det Nominal* [.20]<br> *NP* → *Nominal* + *Nominal* 155<br> *Nominal* → *Nominal Noun* [.20]<br> *Nominal* → *Nominal Noun* [.20]<br> *Nominal* → *Nominal PP* [.05]<br> *Nominal* → *Nominal PP* [.05]<br> *VP* → *Verb NP* [.20]<br> *V*  $S \to NP VP$  [.80] | *Det*  $\to that$  [.10] | *a* [.30] | *the* [.60]  $S \rightarrow Aux NP VP$  [.15] *Noun*  $\rightarrow book$  [.10] *dight* [.30]  $S \to VP$  [.05] | *meal* [.15] | *money* [.05]  $NP \rightarrow Pronoun$  [.35]  $\parallel$  *flights* [.40] *dinner* [.10]  $NP \rightarrow Property$  *Noun* [.30] | *Verb*  $\rightarrow book$  [.30] | *include* [.30]  $NP \rightarrow Det Nominal$  [.20] | *prefer*; [.40]  $NP \rightarrow Nominal$  [.15] *Pronoun*  $\rightarrow I$  [.40] | *she* [.05] *Nominal*  $\rightarrow$  *Noun* [.75]  $||$  *me* [.15] | *you* [.40] *Nominal*  $\rightarrow$  *Nominal Noun* [.20] *Proper-Noun*  $\rightarrow$  *Houston* [.60] *Nominal*  $\rightarrow$  *Nominal PP* [.05]  $||$  *TWA* [.40]  $VP \rightarrow Verb$  [.35]  $\parallel Aux \rightarrow does$  [.60]  $\parallel can$  [40]  $VP \rightarrow Verb\ NP$  [.20] *Preposition*  $\rightarrow from$  [.30] | *to* [.30] *VP* → *Verb NP PP* [.10] | *on* [.20] | *near* [.15]  $VP \rightarrow Verb PP$  [.15]  $\parallel$  *through* [.05]  $VP \rightarrow Verb \, NP \, NP \qquad \qquad [.05]$  $VP \rightarrow VP PP$  [.15]  $PP \rightarrow \text{Preposition NP}$  [1.0]
	- Defines a probabilistic generative process for words in a sentence **Figure 14.1** A PCFG which is a probabilistic augmentation of the *L* <sup>1</sup> miniature English **efines a probabilistic generative process for words in a se**:
	- pedagogical purposes and are not based on a corpus (since any real corpus would have ow to learn? Fully supervised with a treebank...)

```
( (S 
               (NP-SBJ (NNP General) (NNP Electric) (NNP Co.) )
               (VP (VBD said) 
                 (SBAR (-NONE- 0) 
                   (S 
                      (NP-SBJ (PRP it) )
                      (VP (VBD signed) 
                        (NP 
                          (NP (DT a) (NN contract) )
                          (PP (-NONE- *ICH*-3) ))
                        (PP (IN with) 
                          (NP 
                            (NP (DT the) (NNS developers) )
                            (PP (IN of) 
                              (NP (DT the) (NNP Ocean) (NNP State) (NNP Power) (NN project) ))))
                        (PP-3 (IN for) 
                          (NP 
                            (NP (DT the) (JJ second) (NN phase) )
                            (PP (IN of) 
                              (NP 
                                 (NP (DT an) (JJ independent) 
                                   (ADJP 
                                     (QP ($ $) (CD 400) (CD million) )
                                    ( -\text{NONE} - *U^*) )
                                   (NN power) (NN plant) )
                                \left( \begin{array}{cc} \cdot & \cdot \end{array} \right) (SBAR 
                                   (WHNP-2 (WDT which) )
           (S 
                                     (NP-SBJ-1 (-NONE- *T*-2) )
                                     (VP (VBZ is) 
                                       (VP (VBG being) 
                                          (VP (VBN built) 
                                            (NP (-NONE- *-1) )
                                            (PP-LOC (IN in) 
           (NP 
                                                (NP (NNP Burrillville) )
                                               (, )(NP (NNP R.I) ))))))))))))Treebank
```
Penn

### PCFG as LM

### Is a PCFG a *good* LM? Yes...

### Is a PCFG a *good* LM? No...

## (P)CFG model, (P)CKY algorithm

- CKY: given CFG and sentence w
	- Does there exist at least one parse?
	- Enumerate parses (backpointers)
- Probabilistic CKY: given PCFG and sentence w
	- Likelihood of sentence P(w)
	- Most probable parse ("Viterbi parse") argmax<sub>y</sub>  $P(y | w) = argmax_y P(y, w)$
- Parsing model accuracy: lots of ambiguity!!
	- PCFGs lack lexical information to resolve ambiguities (sneak in world knowledge?)
	- Modern constituent parsers: enrich PCFG with lexical information and fine-grained nonterminals
	- Modern dependency parsers: effectively the same trick
- Parsers' computational efficiency
	- Grammar constant; pruning & heuristic search
	- $\bullet$   $O(N^3)$  for CKY (ok? depends...)
	- $O(N)$  left-to-right incremental algorithms
- What was the syntactic training data?